# Creating Tables, Defining Constraints

Rose-Hulman Institute of Technology Curt Clifton

#### Outline

- □ Data Types
- Creating and Altering Tables
- Constraints
  - Primary and Foreign Key Constraints
  - Row and Tuple Checks
- □ Generating Column Values
- □ Generating Scripts

# Data Types

# System-supplied Data Types

- □ Numeric
  - Integer
  - Exact numeric
  - Approximate numeric
  - Monetary
- □ Date and Time
- □ Character and Unicode Character
- □ Binary
- □ Other

## User-defined Data Types

- □ Simple, self-documenting short-hand
- □ Creating:
  - CREATE TYPE ssnFROM varchar(11) NOT NULL
- □ Dropping:
  - DROP TYPE ssn
- □ Advanced use: C# objects

## Guidelines for Data Types

- ☐ If Column Length Varies, Use a Variable Data Type
- □ Use tinyint Appropriately
- □ For Numeric Data Types, Commonly Use decimal
- □ Use money for Currency
- □ Do Not Use float or real as Primary Keys

# Creating and Altering Tables

# Creating Tables

- □ Need:
  - Table name
  - Column names and types
- □ Basic Example:
  - CREATE TABLE Soda(
     name CHAR(20),
     manf CHAR(20)

     ):

# How SQL Server Organizes Data

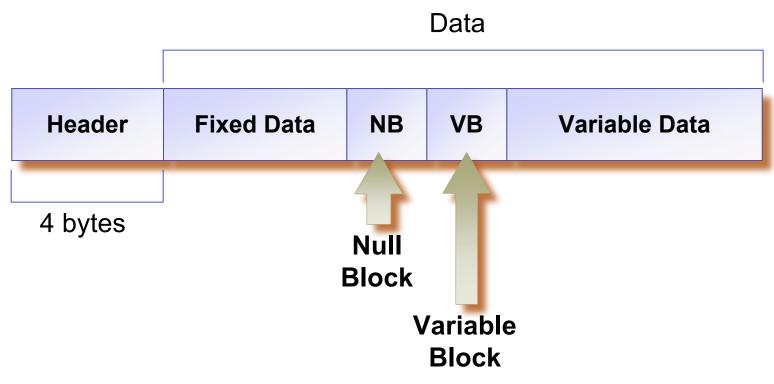

A Single Data Row

# Big @\$\$ Data

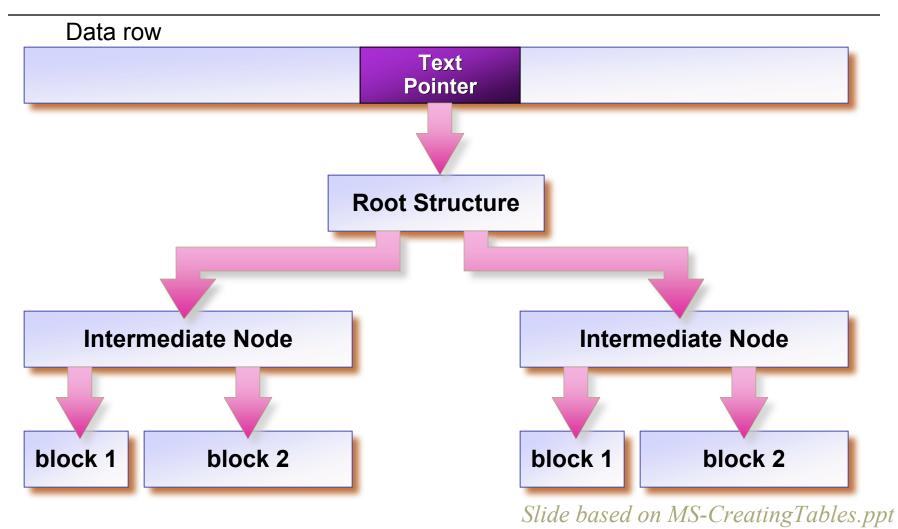

## Altering Tables

- □ Adding columns:
  - ALTER TABLE Soda ADD msrp float;
- □ Changing columns:
  - ALTER TABLE Soda ALTER COLUMN msrp money;
- □ Dropping columns:
  - ALTER TABLE Soda DROP COLUMN manf;

# Dropping Tables

□ DROP TABLE Soda;

#### **Constraints**

□ A requirement on data elements or the relationship between data elements that the DBMS is required to enforce

#### Kinds of Constraints

- Primary keys (entity integrity)
- Foreign keys (referential integrity)
- Attribute-based
  - Restrictions on the value of a single attribute
- □ Row-based
  - Restrictions on the value of one attribute in row based on value of other attributes
- □ Assertions
  - Later...

# Specifying Primary Key Constraint

□ Examples:

# Foreign Key Constraints

□ Consider foreign keys in Sells relation...

## Specifying Foreign Key Constraints

```
    □ CREATE TABLE Sells(
        rest CHAR(20) REFERENCES Rest(name),
        soda CHAR(20) REFERENCES Soda(name),
        price money); or
    □ CREATE TABLE Sells(
        rest CHAR(20),
        soda CHAR(20),
        price money,
        FOREIGN KEY(rest) REFERENCES Rest(name),
        FOREIGN KEY(soda) REFERENCES Soda(name));
```

# Foreign Key Restriction

- □ Referenced attributes must be either:
  - PRIMARY KEY or else
  - UNIQUE (another element constraint)

# Enforcing Foreign-Key Constraints

□ What changes to the SodaBase data might break referential integrity?

# Change to Table with Foreign Key

□ How should we handle an insert or update to the table with the foreign key that would break referential integrity?

# Change to Table with Primary Key

□ How should we handle an update or delete to the table with the primary key that would break referential integrity?

# 3 Solutions to Primary Key Change

- □ Reject!
  - This is the default
- □ Cascade
  - Make same change to foreign key
- □ Set null
  - Set foreign key to null

# Example: Default Policy

- □ Suppose 'Coke' is referenced by Sells...
  - We attempt to delete 'Coke' from Soda table
    - □ Rejected!
  - We attempt to update 'Coke' row, changing 'Coke' to 'Coca-Cola'
    - □ Rejected!
- □ Forces Sells table to be changed first

# Example: Cascade Policy

- □ Suppose we delete Coke row from Soda
  - Then automatically delete all rows for Coke from Sells
- □ Suppose we update the Coke row, changing 'Coke' to 'Coca-Cola'
  - Then automatically change all rows in Sells referencing Coke to reference Coca-Cola instead

# Example: "Set Null" Policy

- □ Suppose we delete Coke row from Soda
  - Then automatically change all rows referencing Coke in Sells to have nulls
- □ Suppose we update the Coke row, changing 'Coke' to 'Coca-Cola'
  - Then automatically change all rows in Sells referencing Coke to have nulls

# Choosing a Policy

- □ Can independently choose policy...
  - For update
  - For delete
- □ What policy should we use for...
  - Deleting soda? Why?
  - Updating soda name? Why?

# Specifying a Policy

- □ Follow foreign-key declaration with:
  - [ON UPDATE {SET NULL | CASCADE}][ON DELETE {SET NULL | CASCADE}]
- Omitted clause means default policy

# Example

```
□ CREATE TABLE Sells(
rest CHAR(20) REFERENCES Rest(name)
ON DELETE CASCADE
ON UPDATE CASCADE,
soda CHAR(20) REFERENCES Soda(name)
ON DELETE SET NULL
ON UPDATE CASCADE,
price money
);
```

#### Attribute-based Checks

- □ Can constrain single attribute values
- □ Syntax:
  - CHECK( condition )
- □ Condition can use:
  - Name of checked attribute
  - Subqueries
- □ Checked only upon insertion, update

# Example

```
□ CREATE TABLE Customer(

name CHAR(20) PRIMARY KEY,

addr CHAR(50),

phone CHAR(8)

CHECK (phone LIKE

'[0-9][0-9][0-9]-[0-9][0-9][0-9]')
);
```

### Same or Different?

```
CREATE TABLE Sells (
                            CREATE TABLE Sells (
         CHAR(20),
                                     CHAR(20),
  rest
                               rest
       CHAR(20)
                               soda CHAR(20)
  soda
   REFERENCES
                                CHECK (
                                 soda IS NULL
         Soda(name),
                                 OR soda IN
                                 (SELECT name
                                     FROM Soda)),
                               price
  price
         money
                                     money
```

#### Row-Based Checks

- □ Can also put CHECK at end of table declaration
- □ Can reference any attribute in table
- □ CHECK for each tuple...
  - Inserted or
  - Updated

# Example

- □ Only Joe's can sell Coke for more than \$2
- □ CREATE TABLE Sells (
  rest CHAR(20),
  soda CHAR(20),
  price money,
  CHECK(condition)
  ):
- □ What should *condition* be?

# Generating Column Values

- □ Table identity columns
- □ Globally unique identifiers

## Table Identity Column

- Constraint on single column of table
- □ Column must be integer or decimal data type
- □ Syntax:
  - IDENTITY [ (seed, increment) ]
- □ Example:
  - CREATE TABLE Users( name CHAR(20), id int IDENTITY (0, 5));

## Getting Last Identity Value

- □ Use @@identity in scripts
- □ INSERT INTO Users(name)VALUE ('Molly');

SELECT 'Last identity used: ' + CONVERT(char, @@identity) AS Answer;

## **GUIDs**

- □ Globally unique identifiers
- ☐ Generated with newid() function
- □ Used with DEFAULT constraint

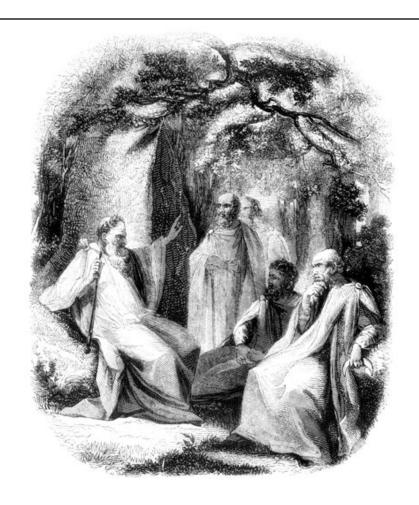

# Example

```
□ CREATE TABLE Household(
HouseholdID uniqueidentifier
NOT NULL DEFAULT newid(),
...
```

# Generating Scripts

- □ Can generate scripts from objects
  - Right click database
  - Tasks → Generate Scripts...
- □ Useful for:
  - Storing schemas in version control system
  - Creating test environment
  - Training

#### Recommended Practices

- □ Specify Appropriate Data Types and Data Type Sizes (duh!)
- □ Always Specify Column Characteristics in CREATE TABLE
- □ Generate Scripts to Recreate Database Objects